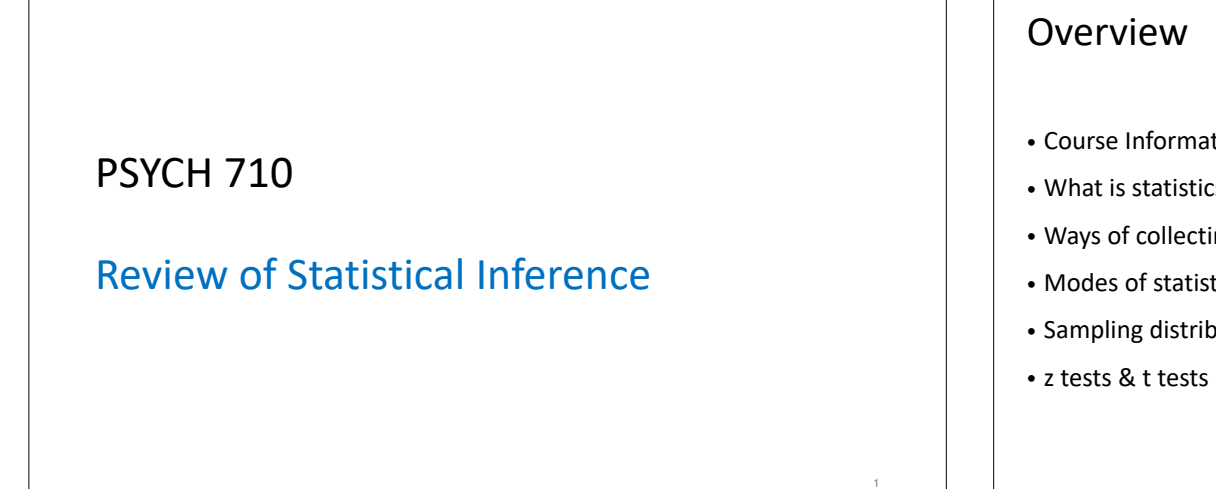

- Course Information
- What is statistics?
- Ways of collecting data
- Modes of statistical analysis
- Sampling distributions & parameter estimation
- 

#### Course Management

- All lecture materials will be available on Avenue 2 Learn
- reading assignments
- lecture slides
- labs & homework assignments
- Students are expected to install and use R
- labs & exams will be in Psychology computer cluster (PC-154)
- you may use your own laptop
- Labs, homework, & exams are open-book
- you may use any/all aids to complete exams
- you may collaborate on labs and homework assignments

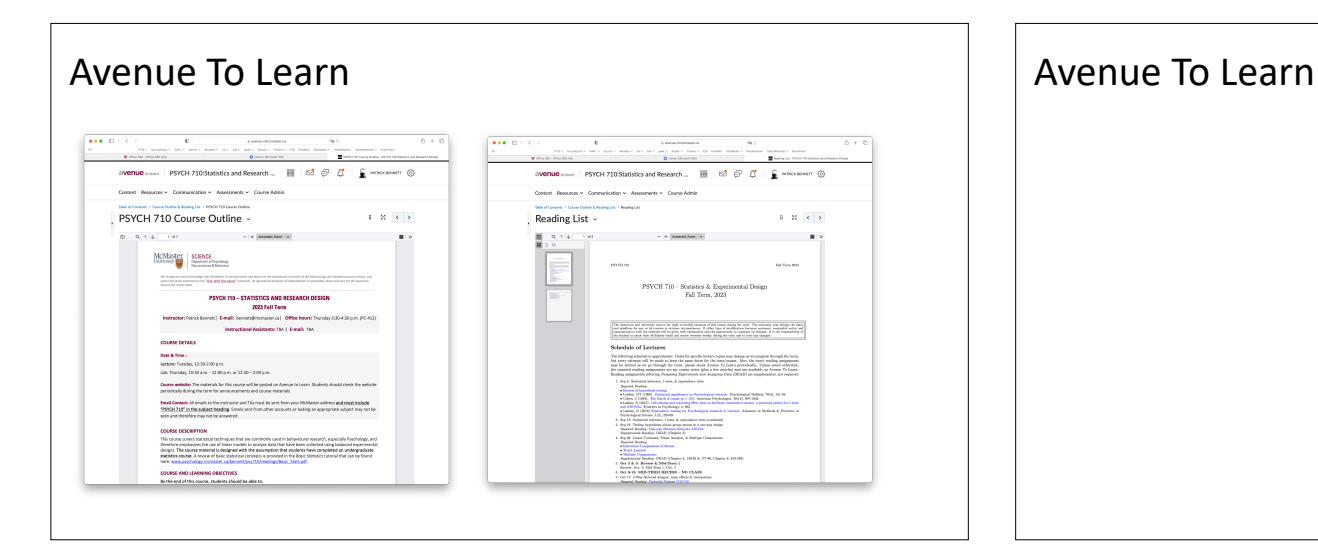

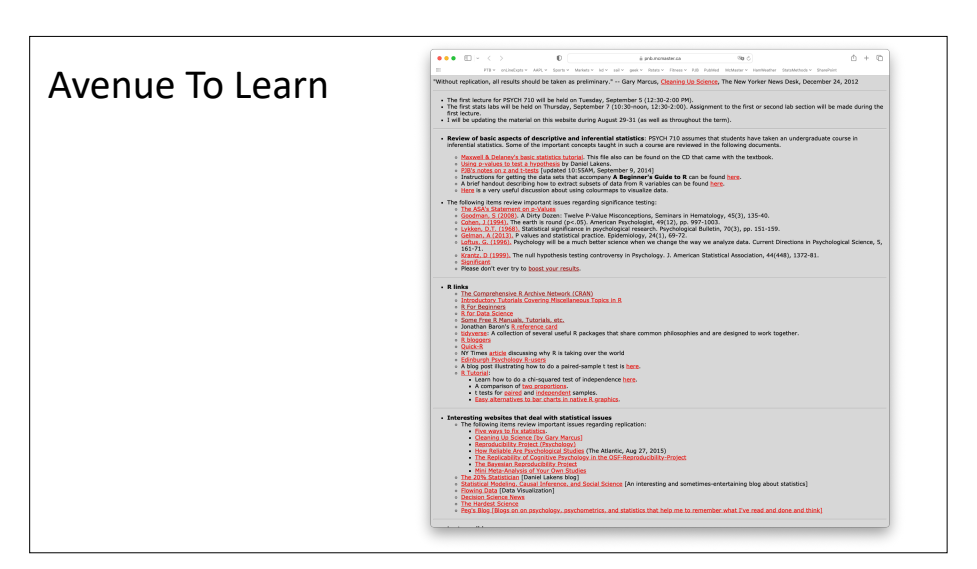

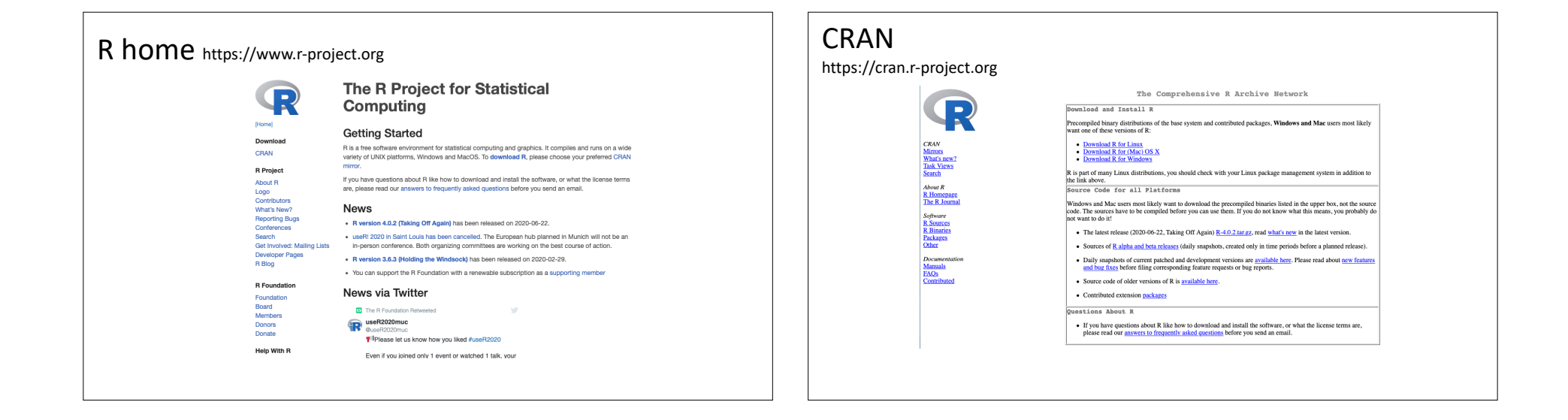

#### Video Tutorials on Using R Video Tutorials on Using R [www.youtube.com/playlist?list=PLqzoL9-eJTNARFXxgwbqGo56NtbJnB37A](https://www.youtube.com/playlist?list=PLqzoL9-eJTNARFXxgwbqGo56NtbJnB37A) [www.youtube.com/playlist?list=PLqzoL9-eJTNARFXxgwbqGo56NtbJnB37A](https://www.youtube.com/playlist?list=PLqzoL9-eJTNARFXxgwbqGo56NtbJnB37A)  $\equiv$  C YouTube  $^{\circ}$ at is RStudio and Why Should You Download It? | R Tutorial 1.1 | Mr EY G EQ Getting Started with R-Series 1 | R Statistical Software **EXC** Writing Scripts of Code in R Tutorial Videos | MarinStatsLectures with Vectors and Matrices in R | R Tutorial 1.4 | Mar 17 videos - 259,653 views - Last updated on May<br>11, 2019 EQ  $\mathbb{H}^+ \times \mathbb{R}^+ \not\Rightarrow \cdots$ w Data from Excel to R CSV & TXT Files | R Tutorial 1.5 | Ma ËG. and in this video we'll talk about<br>wr<u>iting scripts of co</u>de MarinStats **EXCE**  $\mathbf{H}^{(k)}\mathbf{F}^{(k)}\mathbf{H}=\mathbf{0}^{-k}$ Detting Started with it Series 1 | it Statistical Settware Tutonal Wales | Marrickasu.com<br>Writing Scripts in R | R Tutorial 1.12 | MarinStatsLectures 165.517 views - Aug 9, 2013

Review of Statistical Inference  $\parallel$   $\parallel$  What is statistics? 12

 $\begin{array}{c|c|c|c} \hline \mathbf{Q} & \mathbf{I} \end{array}$ 

 $\frac{1}{2}$ 

**B & B D Q H** 

 $\begin{tabular}{l} Weekspace & Himay \\ \hline \begin{tabular}{l} \multicolumn{2}{l}{{\color{red}\textbf{c}}}\\ \multicolumn{2}{l}{\color{blue}\textbf{c}}\\ \multicolumn{2}{l}{\color{blue}\textbf{c}}\\ \multicolumn{2}{l}{\color{blue}\textbf{c}}\\ \multicolumn{2}{l}{\color{blue}\textbf{c}}\\ \multicolumn{2}{l}{\color{blue}\textbf{c}}\\ \multicolumn{2}{l}{\color{blue}\textbf{c}}\\ \multicolumn{2}{l}{\color{blue}\textbf{c}}\\ \multicolumn{2}{l}{\color{blue}\textbf{c}}\\ \multicolumn{2}{l}{\color{$ 

## Role of statistics in research

• Statistical methods help us to collect, organize, summarize, analyze, interpret, & present data

#### Role of statistics in research (PPDAC) onderstanding<br>the problem<br>How do we go PROBLEM  $\cdot$  What to measure<br>
and how?<br>
• Study design<br>
• Recording?<br>
• Collecting? • Interpretati<br>• Conclusion:<br>• New ideas<br>• Communico David Spiegelhalter CONCLUSION PLAN THE<br>PPDAC<br>CYCLE The Art of Statistics<br>Learning from Data ANALYSIS DATA • Collection<br>• Managemen<br>• Cleaning 14

#### Role of statistics in research

- Statistical methods help us to collect, organize, summarize, analyze, interpret, & present data
- "The role of statistics is not to discover truth. The role of statistics is to resolve disagreements between people." - Milton Friedman

#### Role of statistics in research

"...the purpose of statistics is to organize a useful argument from quantitative evidence, using a form of principled rhetoric\*." - Robert P. Abelson

\*rhetoric: the art of effective/persuasive speaking or writing

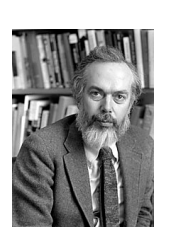

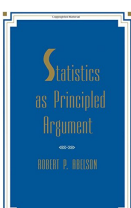

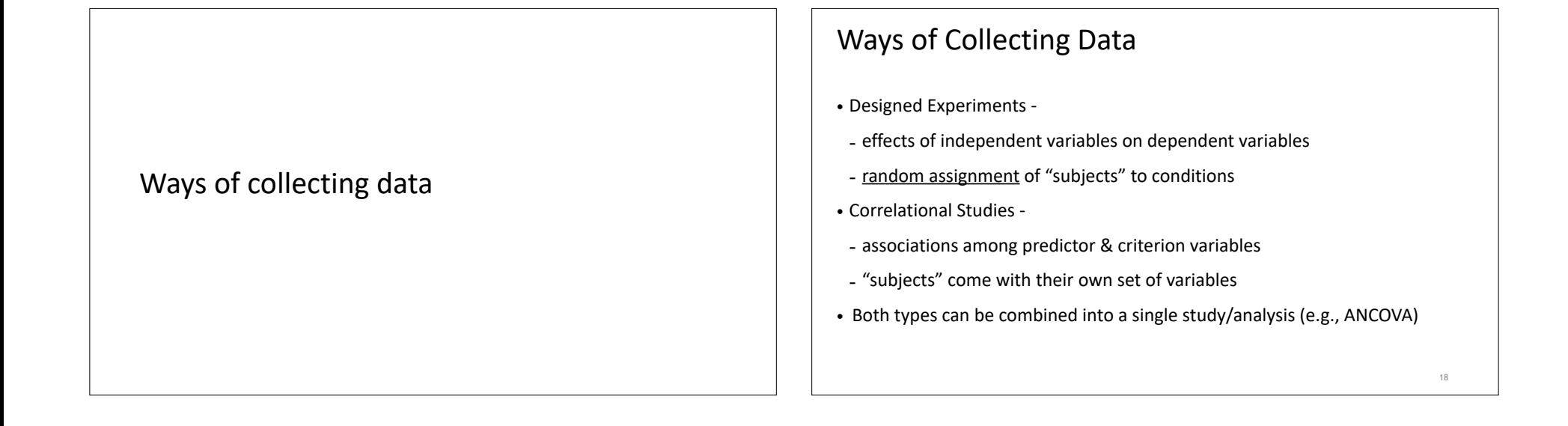

19

### Correlational Studies

- Measure the association between predictor & criterion variables
- Predictor variables are not manipulated by investigator
- each event/subject comes with own set of variables
- but values on variables differ across events/subjects
- Difficult to establish causal relation between variables

## Designed Experiments

- Measure causal effects of independent variables on dependent variables
- Independent variables usually manipulated by experimenter
- not always (e.g., "age" in developmental studies)
- Whenever possible, participants should be assigned randomly to conditions

### Random Assignment

- In Psychology, designed experiments use subjects that also come with their own set of intrinsic characteristics
- These characteristics (personality, motivation, intelligence, etc.) probably affect dependent variable
- HOWEVER, subjects in most designed experiments are randomly assigned to experimental conditions
- So, effects of subject differences should be UNRELATED TO EFFECTS OF INDEPENDENT VARIABLES
- big advantage of designed experiments over correlational studies

### Modes of Statistical Analysis

Descriptive vs. Inferential Exploratory vs. Confirmatory

#### Descriptive vs.Inferential Statistics

- Descriptive statistics:
- describes important characteristics of the sample
- uses graphs & statistics e.g., mean or standard deviation
- Inferential statistics:
- uses sample to make claims about a population
- e.g., estimate population parameters from sample statistics
- e.g., investigate differences among population by examining differences among samples [effect size & association strength]

#### 23

21

### Exploratory vs Confirmatory Analyses

- Exploratory Data Analysis
- first major proponent was John Tukey
- goal: discover & summarize interesting aspects of data
- discover interesting hypotheses to test
- Confirmatory Data Analysis
- data are gathered & analyzed to evaluate specific a priori hypotheses
- example: clinical drug trials
- Important not to confuse two types of analyses
- replication crisis in Psychology related to confusion about two types of research

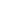

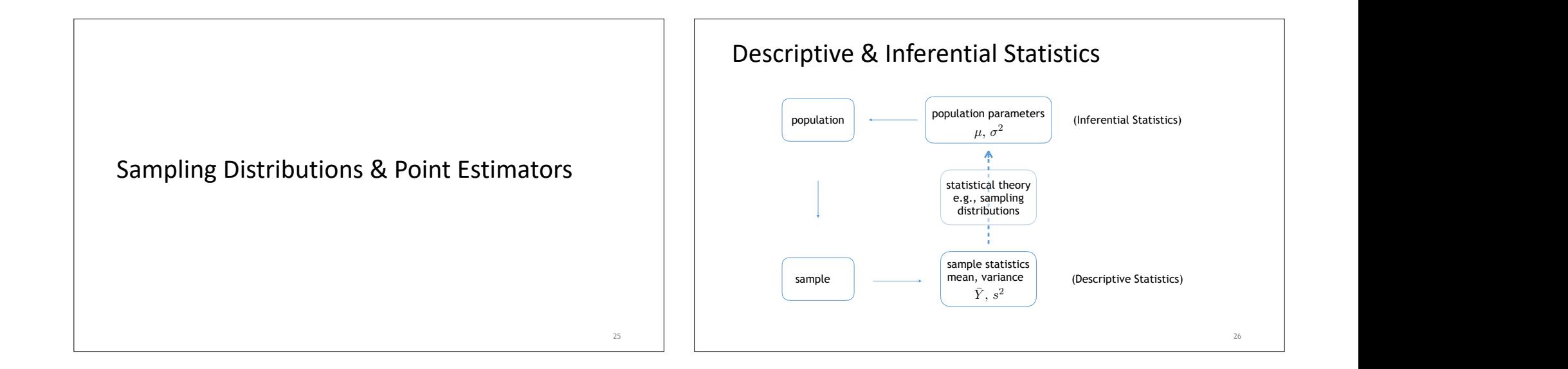

#### Inference: Samples to Populations

- Population: all events (subjects, scores, etc)) of interest
- Sample: subset of population
- random sample: each member of population has equal chance of being selected
- convenience sample (e.g., psychology undergraduates)
- Inference depends on quality of relation between sample & population.
- e.g., Is sample representative of population?

### Sample Statistics vs. Population Parameters

- We **can** use sample statistics to estimate population parameters
- The sample mean,  $\bar{Y}$ , is an unbiased estimate of population mean,  $\mu$
- The sample variance,  $s^2$ , is an unbiased estimate of population variance,  $\sigma^2$
- ‣ [N.B. True when using (n-1) in the denominator]
- ‣ sample standard deviation, s, is a biased estimate of population variance, σ [slightly too small]
- The sample correlation, r, is a biased estimate of the population correlation, though the bias may be small when n is large
- What is an "unbiased" estimate?
- If the average value of many sample statistics (e.g.,  $\bar{Y}$ ) equals the population parameter (e.g.,  $\mu$ ), the statistic is an unbiased estimate of the parameter

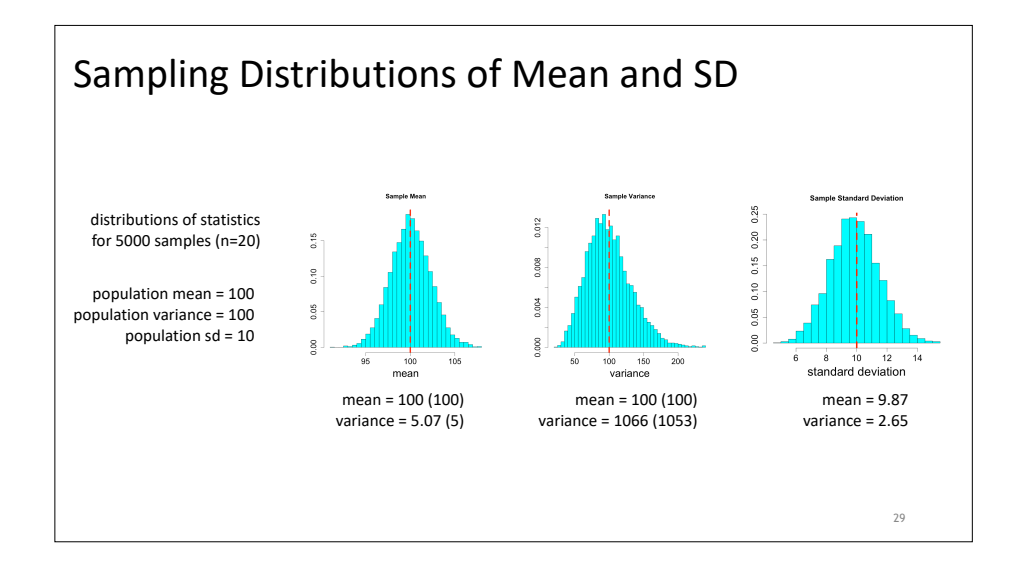

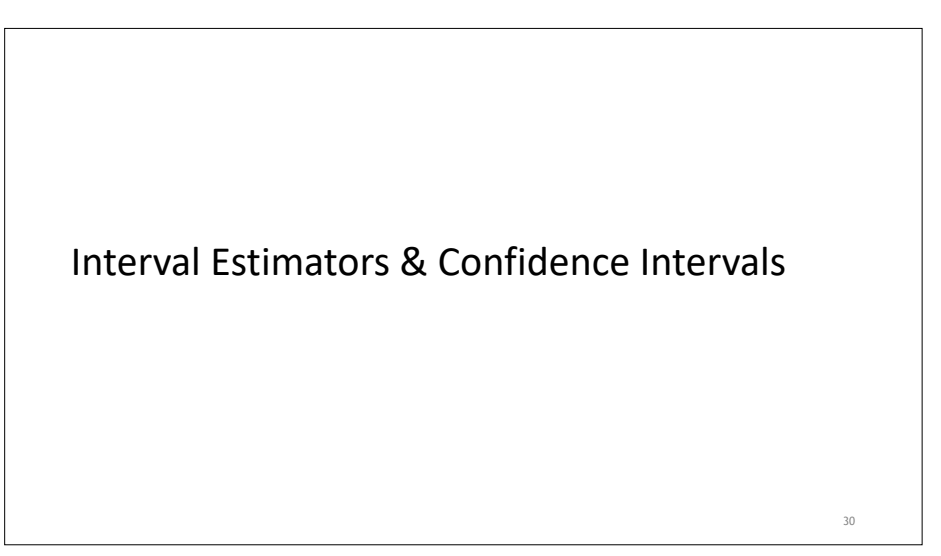

#### Confidence Interval

- 95% Confidence Interval
- an interval estimate of the value of a population parameter (e.g., population correlation)
- ‣ e.g., the population correlation lies between "r-low" and "r-high"
- CI95% is calculated from data in your sample
- the interval varies across samples
- $\cdot$  we wouldn't expect it to be exactly the same for each random sample of (X,Y) values
- in the long run, the interval contains the true population value 95% of the time
- how can we calculate CI95% for our correlation, r?
- there are several methods… we first demonstrate the percentile bootstrap method
- $\cdot$  N.B. the method is not as important as understanding the meaning of the Cl95%

#### calculating 95% confidence interval for ρ

- $\bullet$  our sample  $r = 0.52$ • what is Cl95% for ρ?
- percentile bootstrap method:
- uses (X,Y) sample as estimate of (X,Y) population
- calculate r\* on bootstrapped samples:
- randomly select 20 (X,Y) pairs **from the data**
- calculate r for each bootstrapped sample (r\*)
- repeat MANY times
- display histogram of r\*
- identify range of values containing 95% of r\*
- range is PERCENTILE BOOTSTRAP estimate of CI95% for ρ

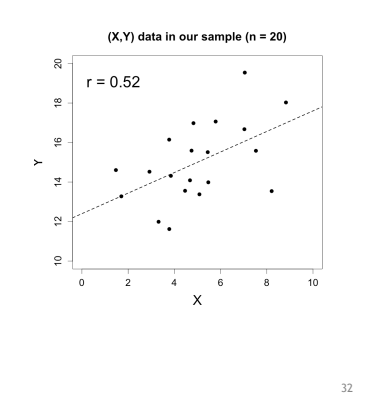

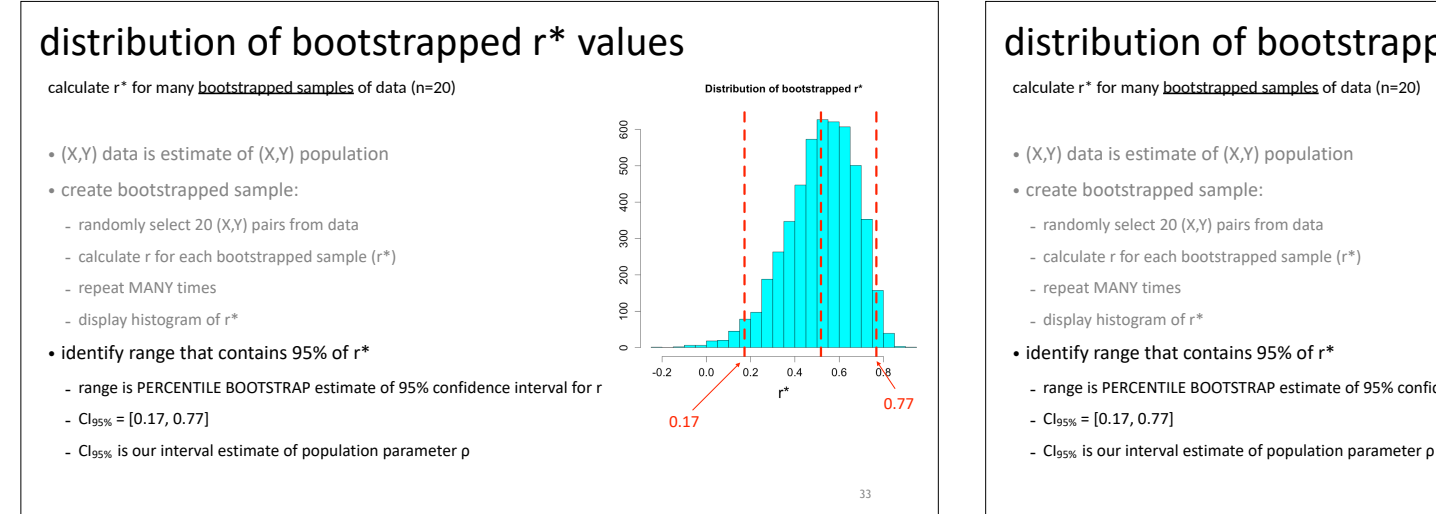

Fisher's z(r)

 $-10$ 

 $-0.5$ 

 $0.0$  $0.5$   $10^{-1}$ 

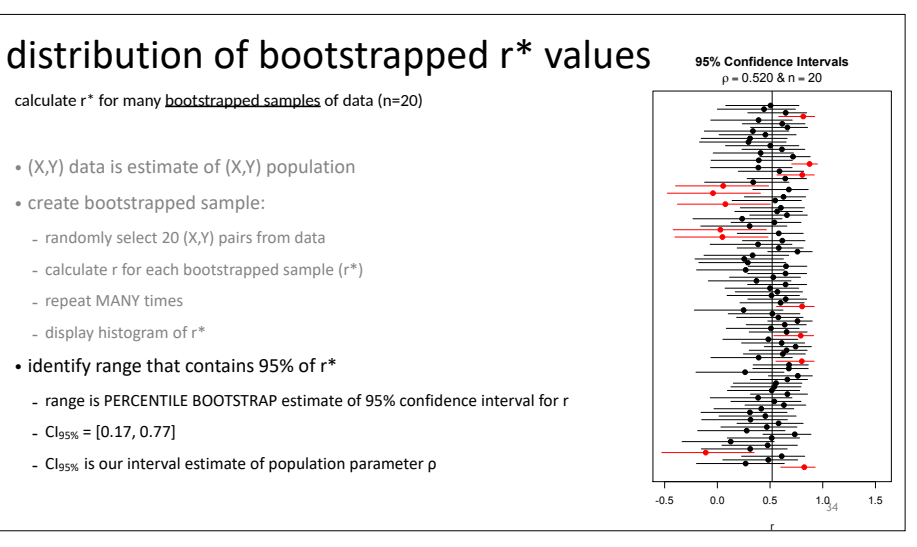

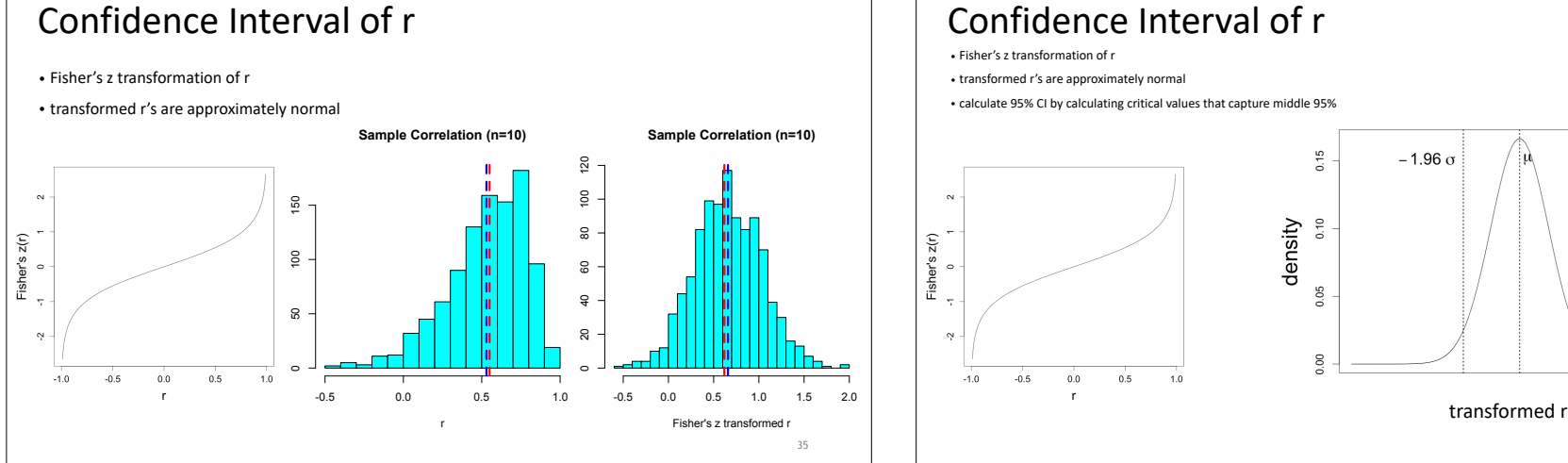

#### Confidence Interval of r

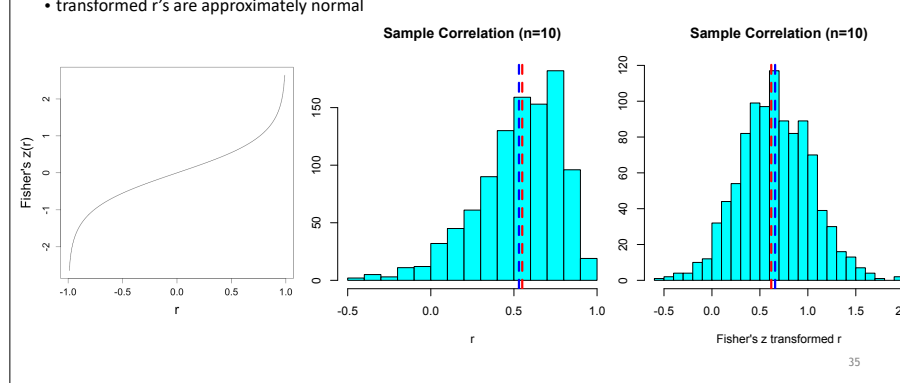

#### Confidence Interval of r • Fisher's z transformation of r • transformed r's are approximately normal • calculate 95% CI by calculating critical values that capture middle 95%  $0.15$  $-1.96 \sigma$  $+1.96 \sigma$ density  $0.10$  $\ddot{\phantom{a}}$  $0.05$

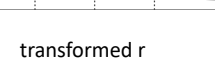

<sup>36</sup>

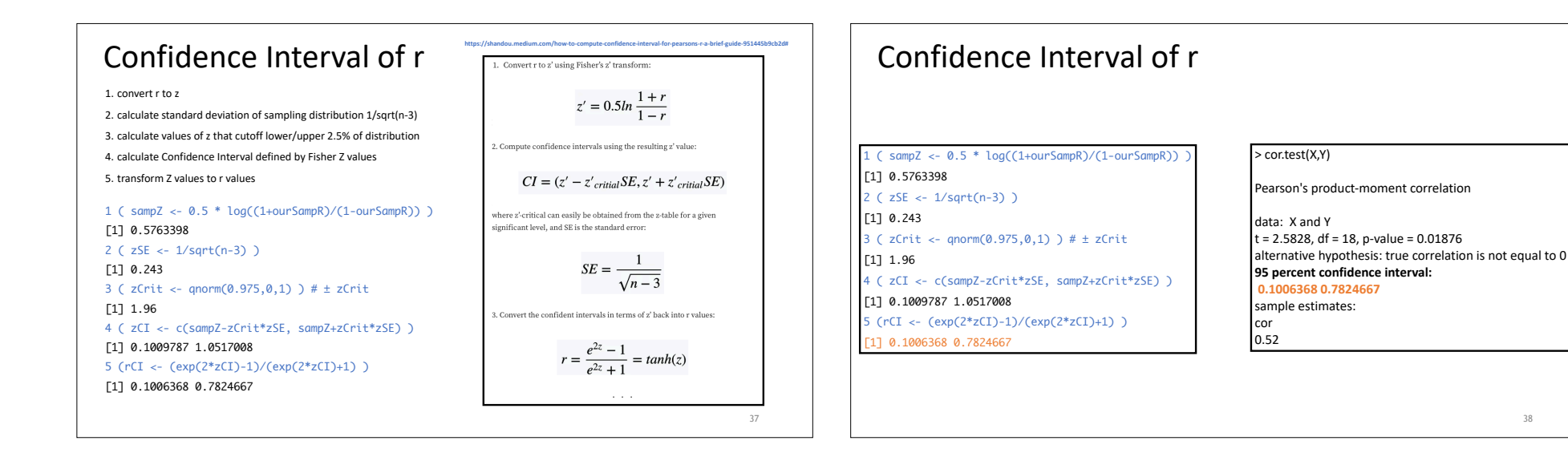

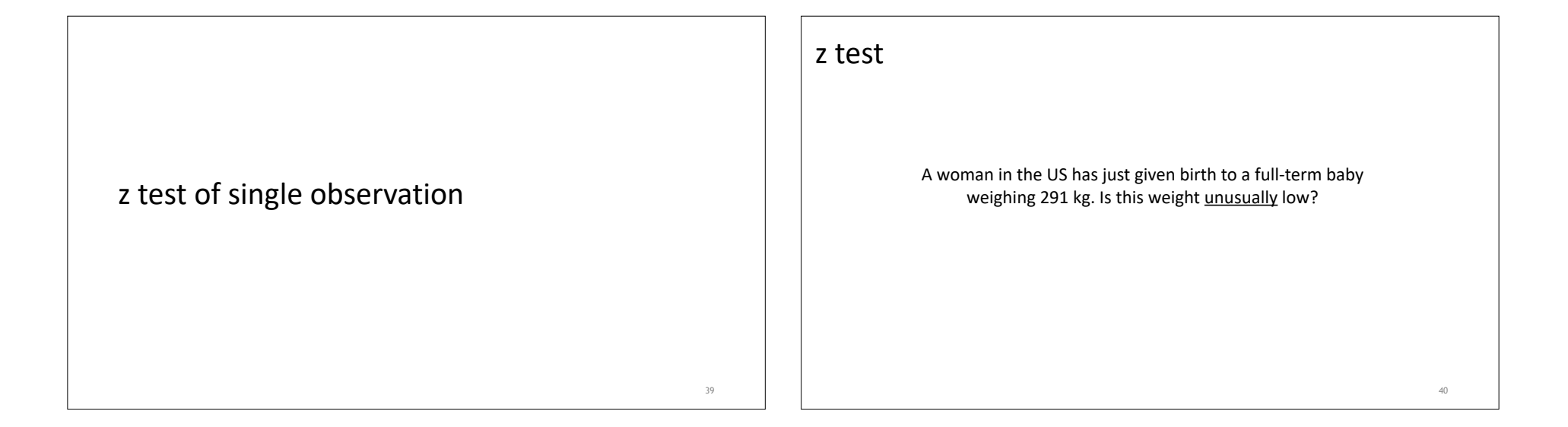

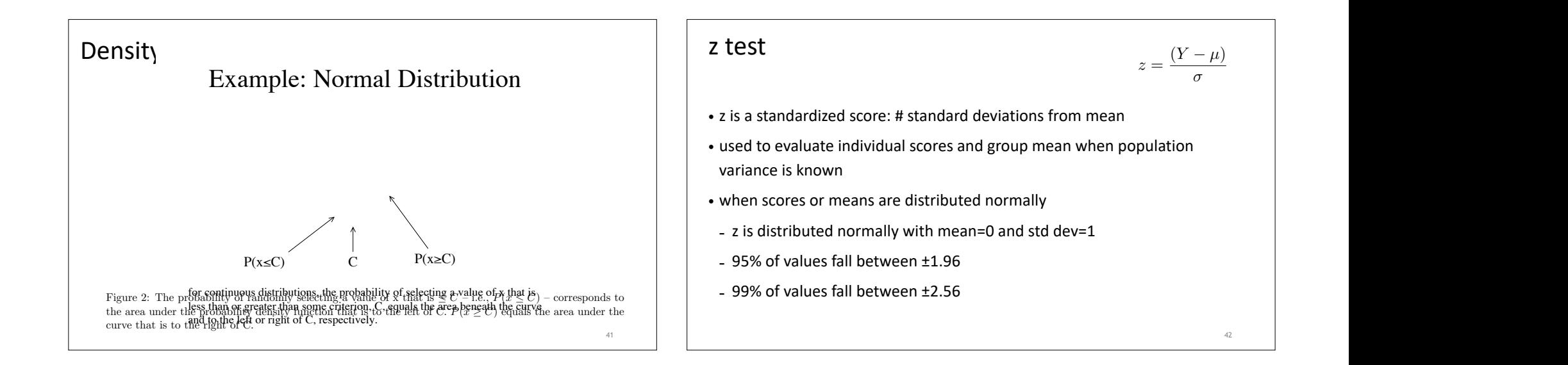

43

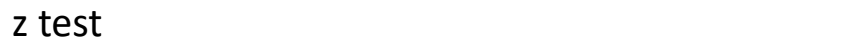

it is true  $\mathcal{L}$  and  $\mathcal{L}$  error. The probability of making the criteria we criteria we criteria we can expect the criteria we can expect the criteria we can expect the criteria we can expect the criteria we can exp in OS, population of Caucasian (non-mspanic) fun-term infants has a mean woight of 2480 g and a standard deviation of 462 g mean meight of 5 foo<sub>b</sub> and a standard demation or 102<sub>0</sub> decision to reject the null hypothesis is incorrect. This type of error — rejecting the null hypothesis when • In US, population of Caucasian (non-Hispanic) full-term infants has a  $u \cos \theta$  we use that a scale. In this case, we use the case, we use the intervalse  $\frac{1}{2}$  or above 105) which we use the local dependence of 105,  $\frac{1}{2}$ mean weight of 3480 g and a standard deviation of 462 g

 $\overline{\phantom{a}}$  are unusual. By this criterion, our observed mean score of 93 is unusual, and we therefore references

It is standard practice in Psychology to set ↵ to either 0.05 or 0.01. If we set ↵ = *.*05, then our decision rile weights are distributed *alpha*), and so we would say that the Type I error rate, or ↵, is .025 for this statistical test. • The weights are distributed approximately normally

null hypothesis that *µ* = 100 in favor of the alternative hypothesis *µ* 6= 100.

- A weight of 2910 g is 1.23 standard deviations helow the • A weight of 2910 g is 1.23 standard deviations below the mean:
- $-z = (2910 3480) / 462 = -1.23$
- What is the probability of observing a weight that is at least this low?

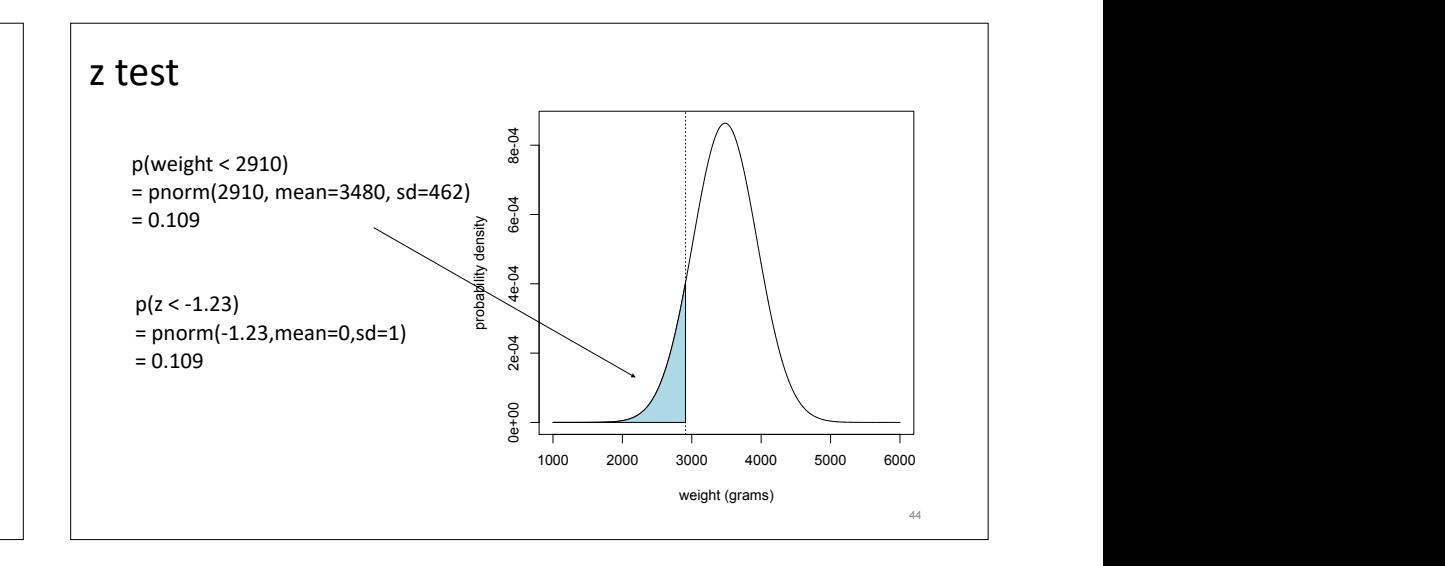

#### z test

- In US, population of Caucasian (non-Hispanic) full-term infants has a mean weight of 3480 g and a standard deviation of 462 g.
- The weights are distributed approximately normally.
- A weight of 2910 g is 1.23 standard deviations below the mean:
- $-z = (2910 3480) / 462 = -1.23$
- What is the probability of observing a weight at least this low?
- $-p(z < -1.23) = 0.109$

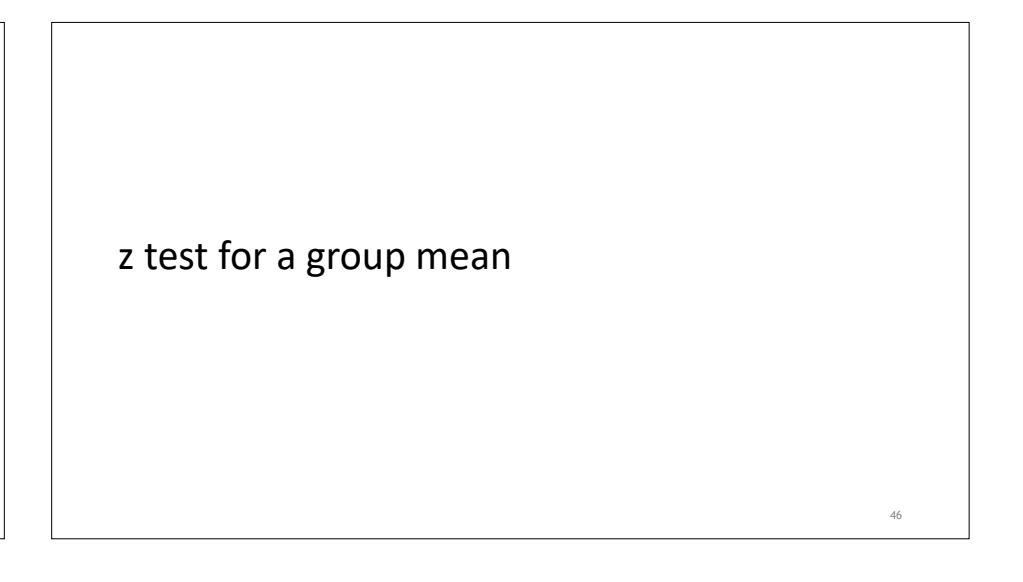

#### z test for means

$$
z = \frac{(\bar{Y} - \mu_{\bar{Y}})}{\sigma_{\bar{Y}}}
$$

47

45

- consider situation when we want to evaluate a group mean
- e.g.,measure birth weight of 100 Native-American full-term babies
- mean = 3350 g; standard deviation = 425 g
- is group mean of 3350 g unusually low?

#### z test for means

- population mean & variance are known
- mean =  $3350$  g; standard deviation =  $425$  g
- use z test
- convert observed mean to a z score:  $z =$

$$
=\frac{(\bar{Y}-\mu_{\bar{Y}})}{\sigma_{\bar{Y}}}
$$

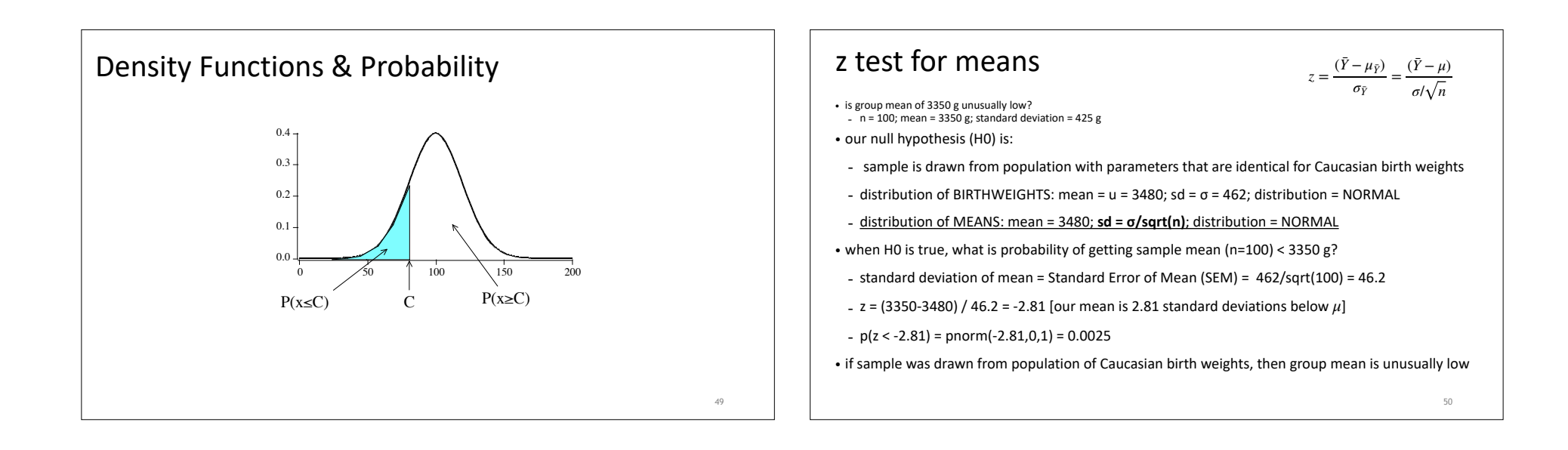

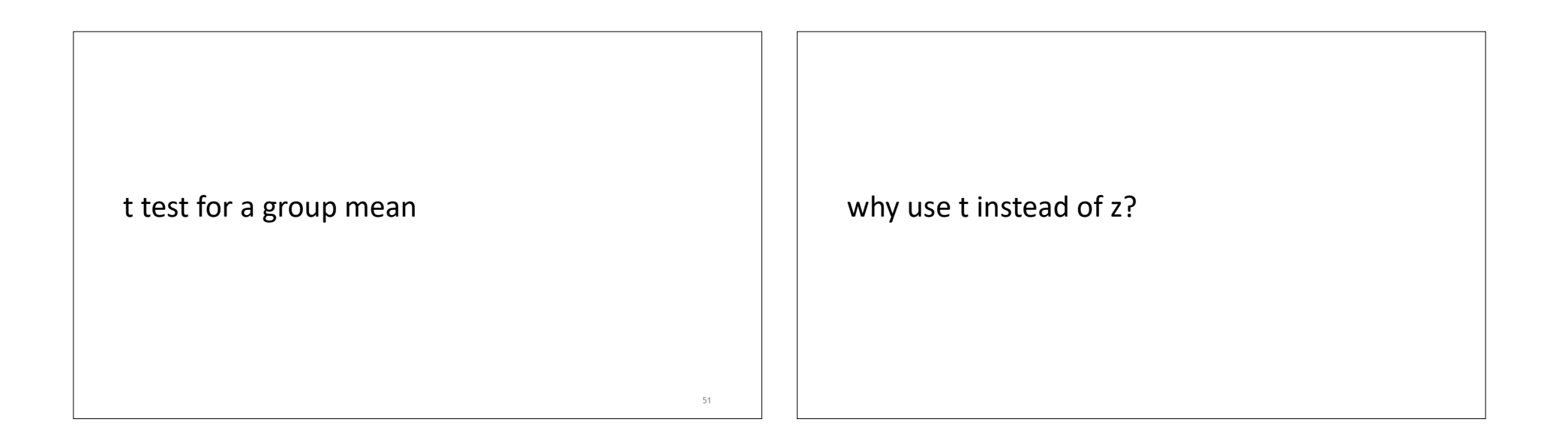

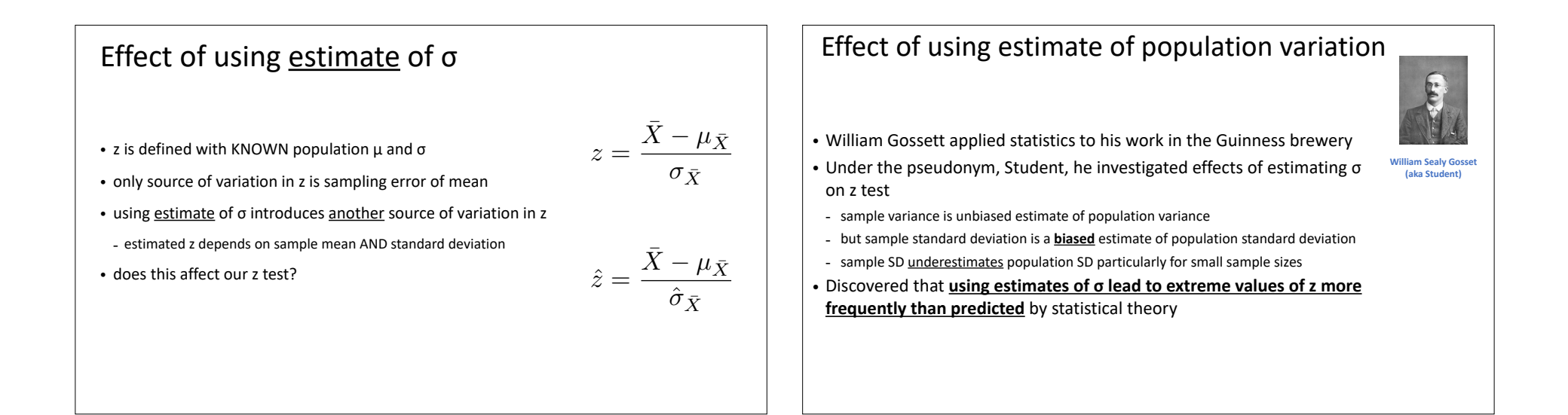

# Effect of inflating z score

- calculating z with estimated σ inflates z scores
- extreme z values **occur more frequently** than expected when H0 is True
- **what effect does this have on our evaluation of H0?**
- produces more Type I errors than expected

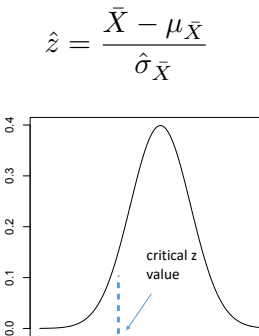

density

-4 -2 0 2 4

z

Critical  $z = -1.645$  $p(z \le -1.645$  | H0) = 0.05

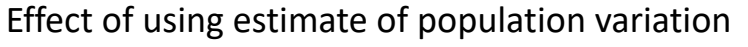

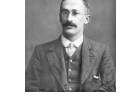

- William Gossett applied statistics to his work in the Guinness brewery
- Under the pseudonym, Student, he investigated effects of estimating σ on z test
- Discovered that using estimates of σ lead to more "extreme" values of z than predicted by statistical theory
- Caused an increase in Type I errors
- especially for small samples
- Devised a new test that corrected these errors
- Student's *t* test

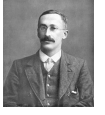

**[William Sealy Gosset](https://en.wikipedia.org/wiki/William_Sealy_Gosset) (aka Student)**

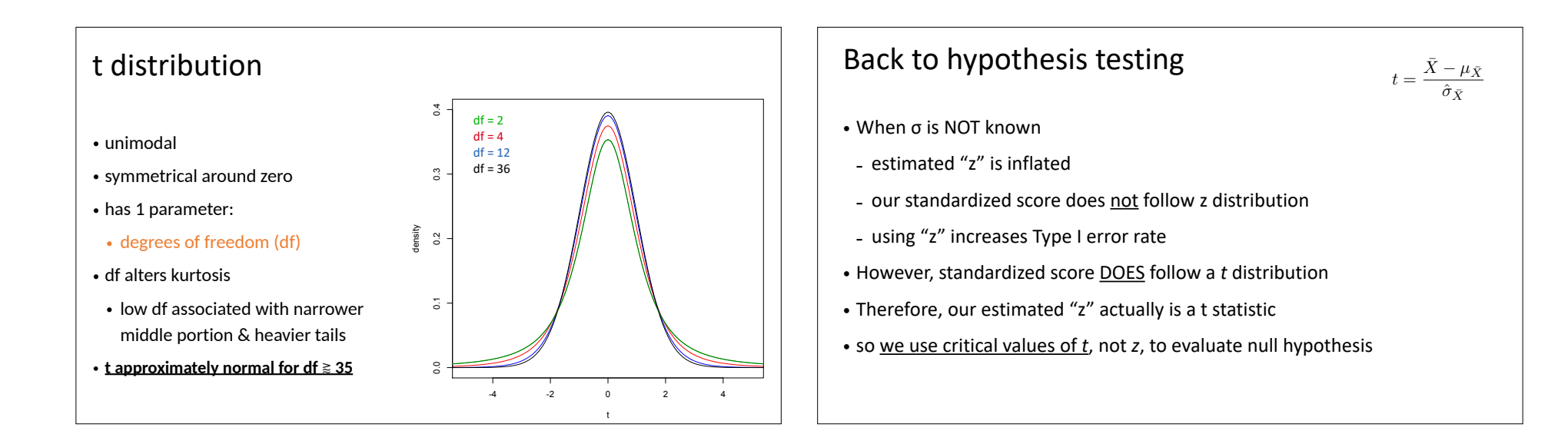

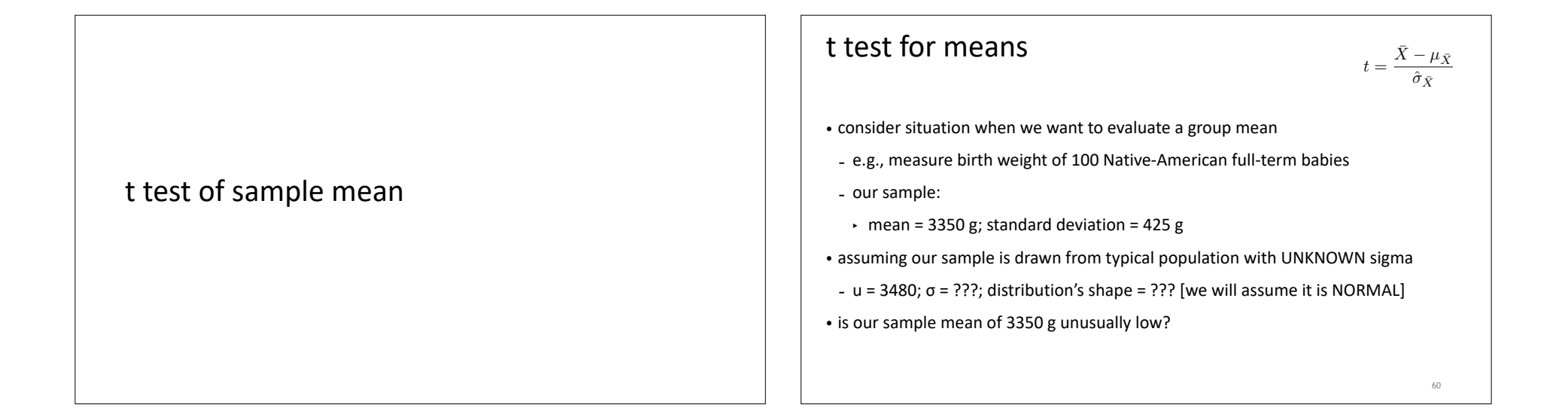

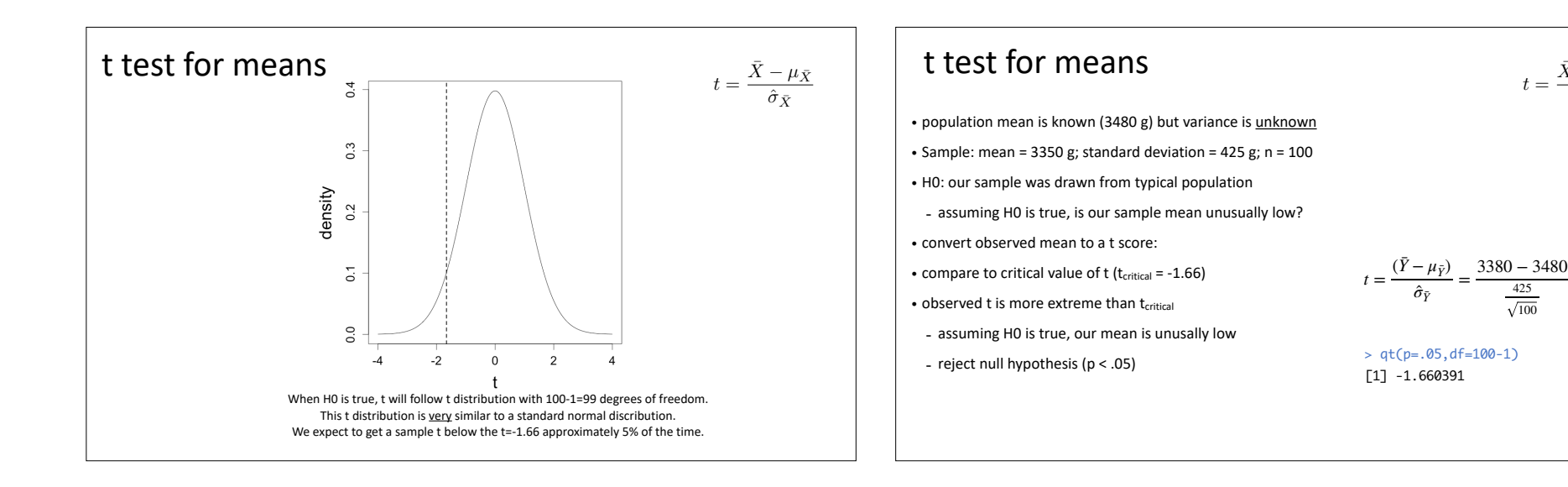

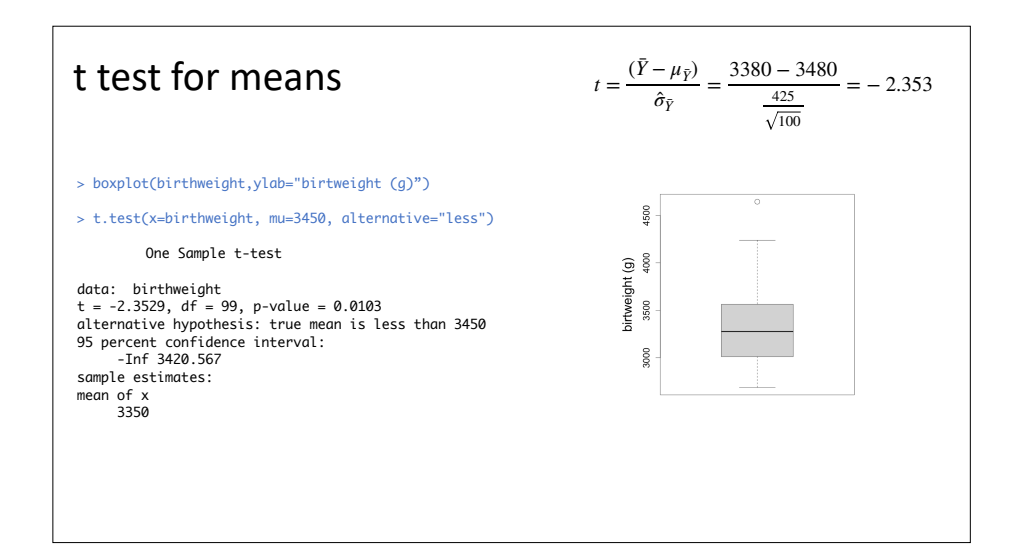

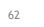

 $=-2.353$ 

 $t = \frac{\bar{X} - \mu_{\bar{X}}}{\hat{\sigma}_{\bar{X}}}$